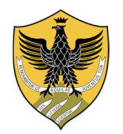

# **UNIVERSITÀ DEGLI STUDI DELL'AQUILA**

Area Informatica Infrastrutture, Reti e Web Settore Infrastrutture e Telefonia

### Gestione operatori in coda di segreteria

A seguito dell'adozione della piattaforma VoIP dei servizi telefonici si è reso possibile dotare tutti i numeri telefonici delle segreterie di Ateneo di una gestione delle code. Tale software permette una distribuzione automatica delle chiamate e la gestione code di accoglienza con funzionalità di auto attendant e accodamento avanzato inoltrando le chiamate a operatori diversi in base al loro stato.

La gestione della coda è completamente automatizzata, in orario di apertura dello sportello telefonico inoltra le chiamate entranti verso gli operatori attivi, in caso contrario riproduce un messaggio elencando i giorni, l'orario e la mail di struttura a cui è possibile scrivere.

Al termine del messaggio la telefonata viene interrotta.

# Gestione dell'operatore nella coda

### Da Telefono

Componendo il numero 7000 si abilita o disabilita, alternativamente, il telefono all'interno della coda di segreteria.

Una volta composto il numero, il telefono rimarrà nello stato acquisito fino ad un nuovo intervento da parte dell'operatore.

# Da Computer

Collegarsi al sito intranet

http://stonevoice.univaq.lan

### effettuare il login con le credenziali di dominio

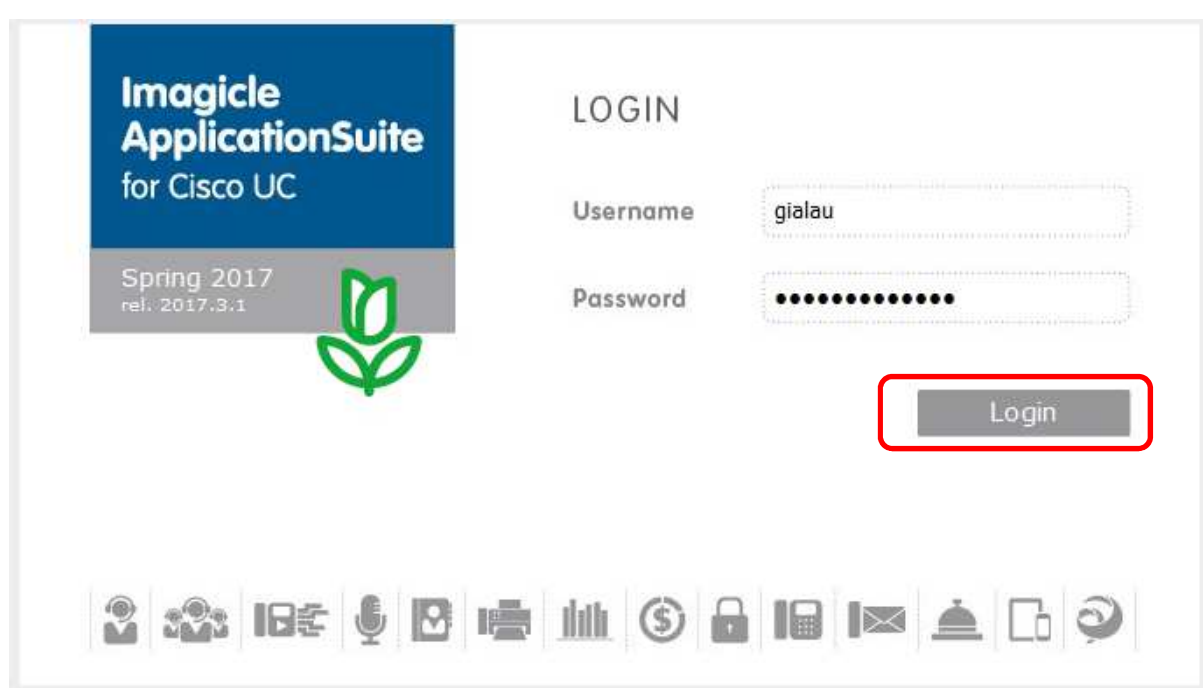

### Cliccare sul pulsante **ACD – Customer Service**

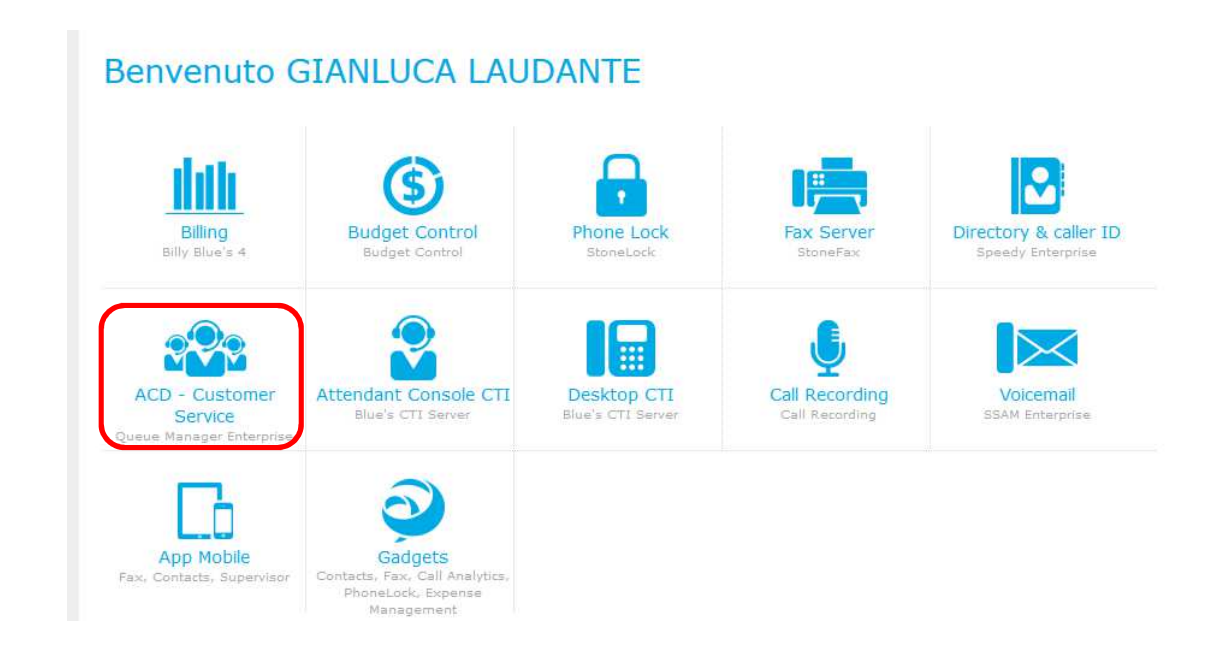

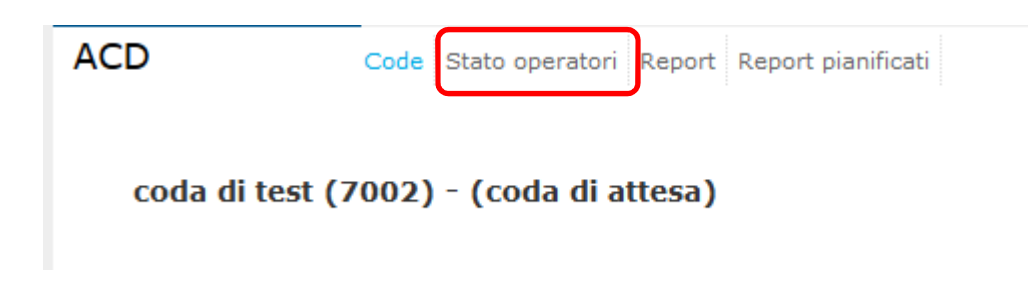

In questa schermata è possibile verificare gli operatori attualmente attivi all'interno della coda e, nel caso, cliccando con il tasto destro del mouse, renderli operativi o non operativi.

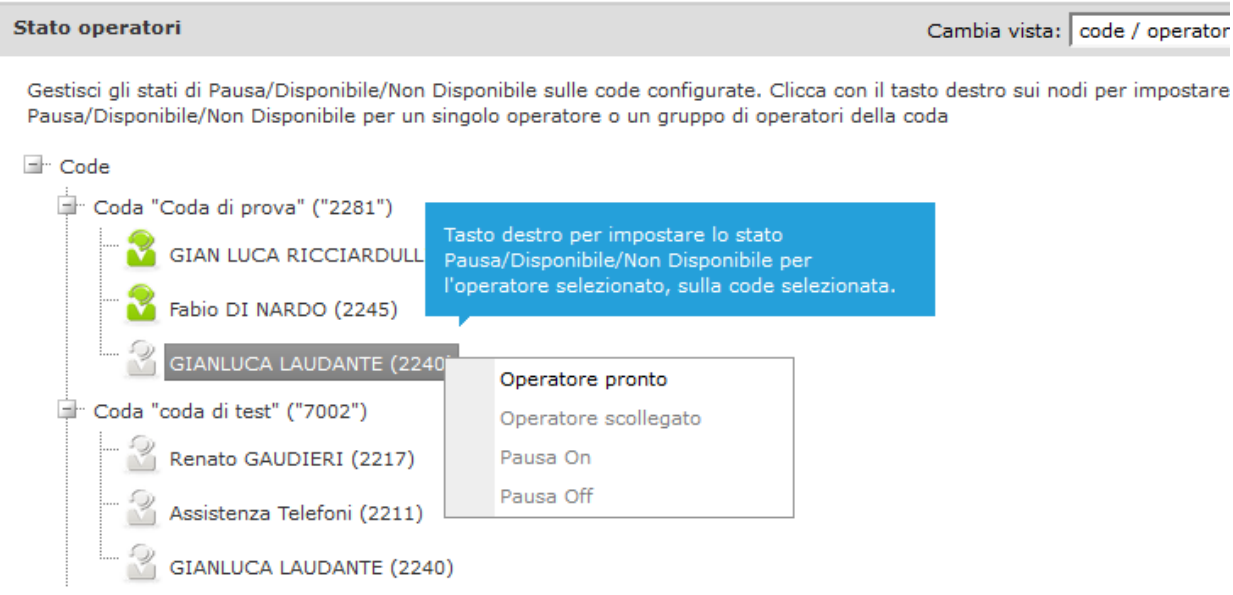